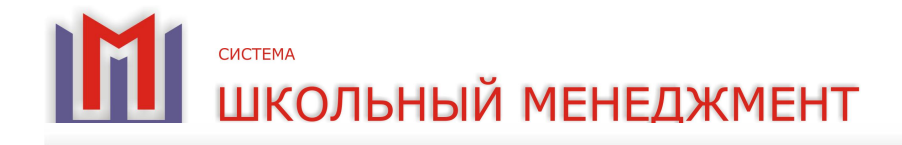

## Web-сайт «Электронный дневник»

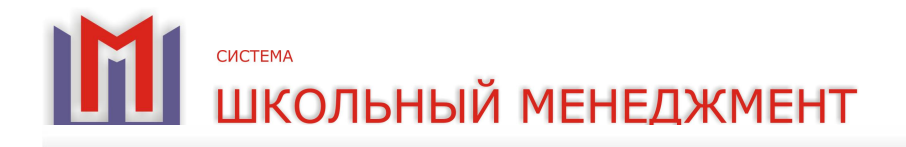

Web-сайт «Электронный дневник» предоставляет родителям учеников (пользователям) индивидуальную возможность просматривать оценки и посещаемость своих детей.

Для авторизации (входа на сайт «Электронный дневник») пользователю необходимо выбрать регион, город, школу, ввести персональный логин и пароль (эти данные выдаются администрацией учебного заведения).

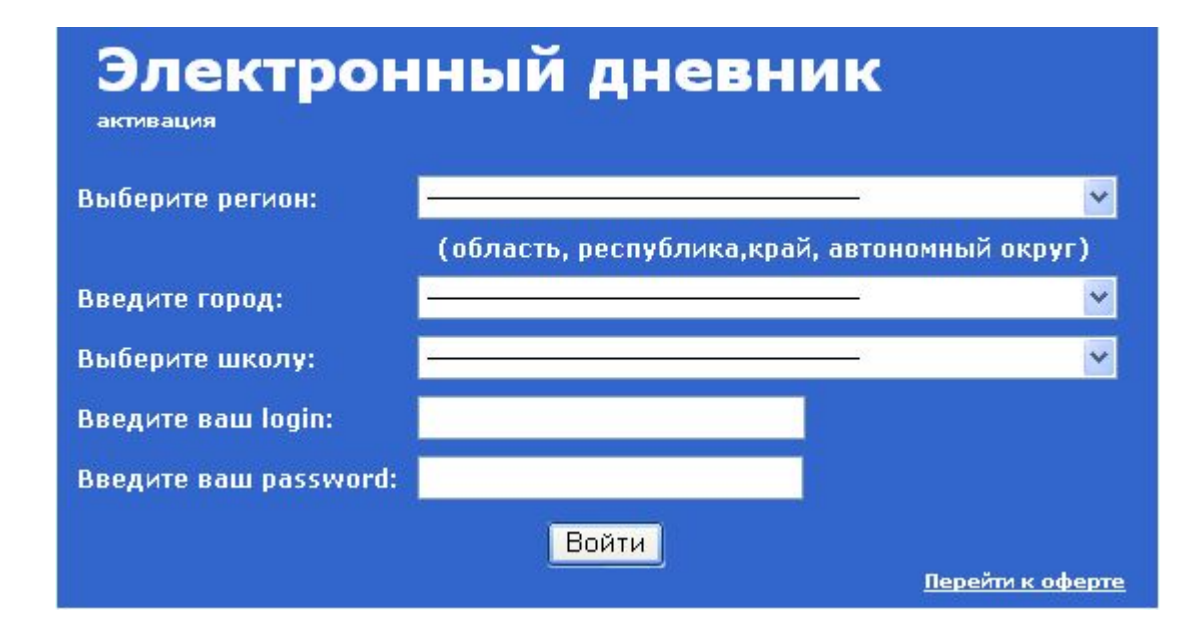

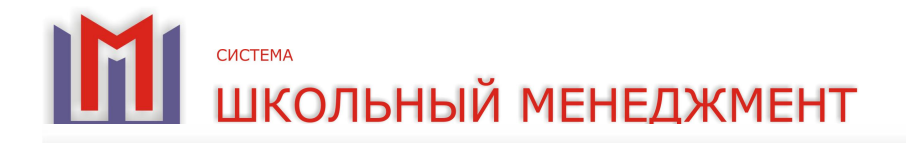

На данной странице отображаются ссылки: имя ученика (список имен учеников, если в семье несколько детей, которые учатся в одном образовательном учреждении), название образовательного учреждения (в нашем случае название школы: «Школа №1») и личный кабинет.

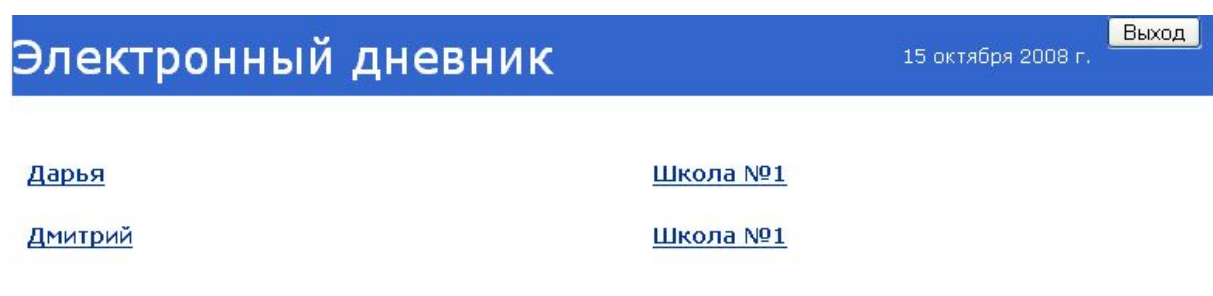

Личный кабинет

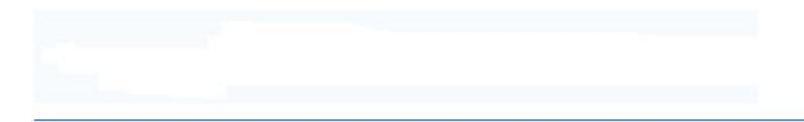

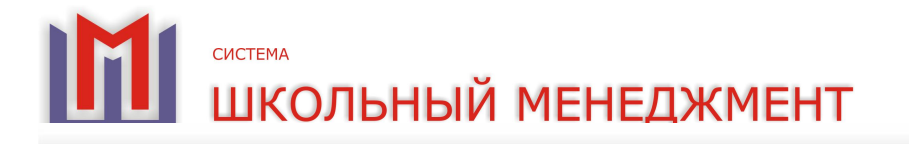

Кликнув курсором мыши на ссылку с определенным именем, пользователь попадает на персональную страницу ученика**.** 

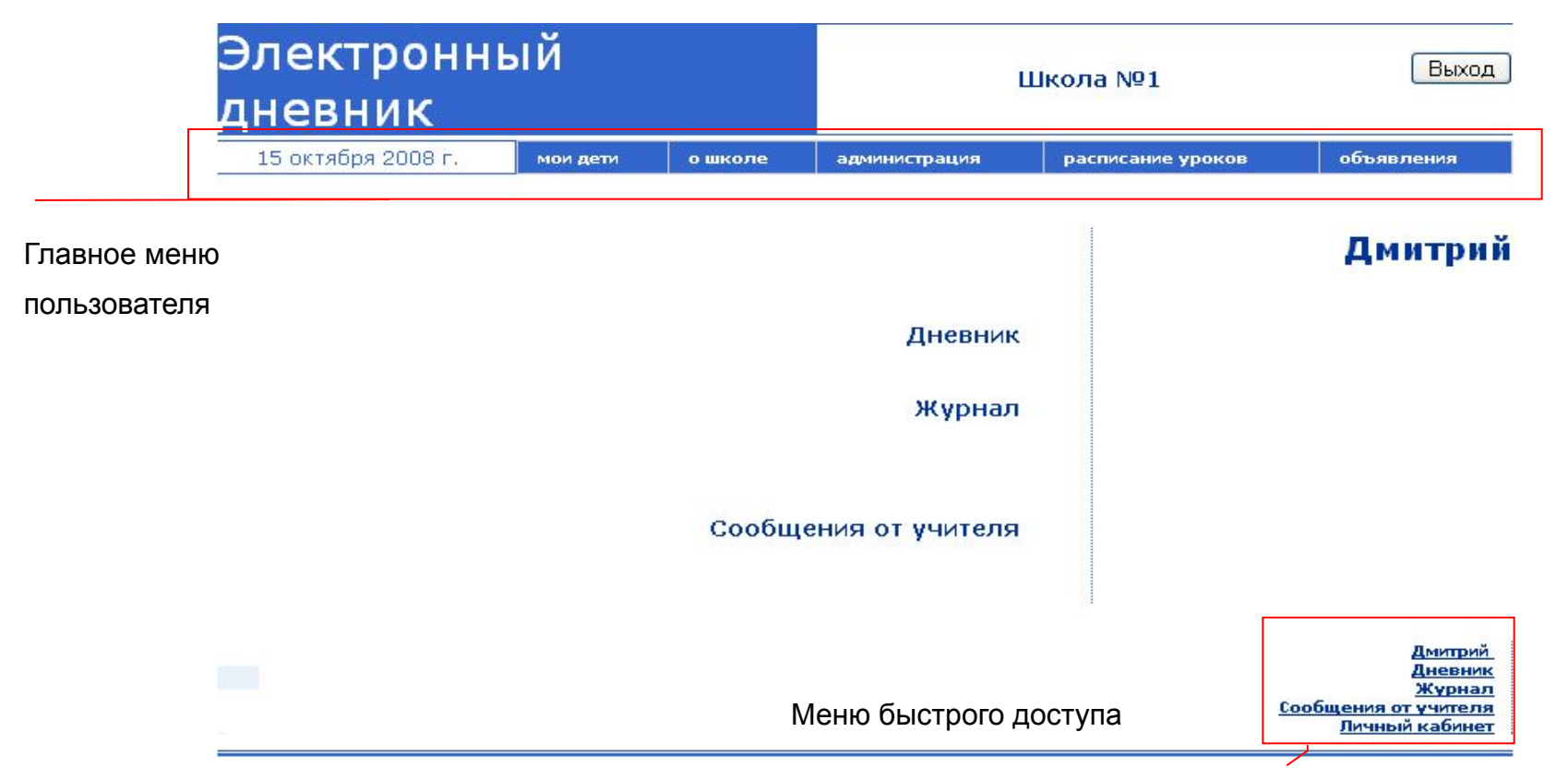

При помощи меню быстрого доступа можно перейти в необходимый раздел сайта «Электронный дневник»: «Дневник», «Журнал», «Сообщения от учителя», «Личный кабинет», а так же на персональную страницу ученика с любой страницы данного сайта.

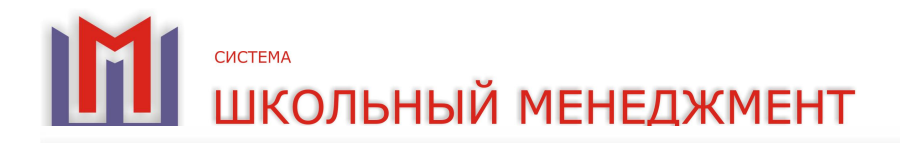

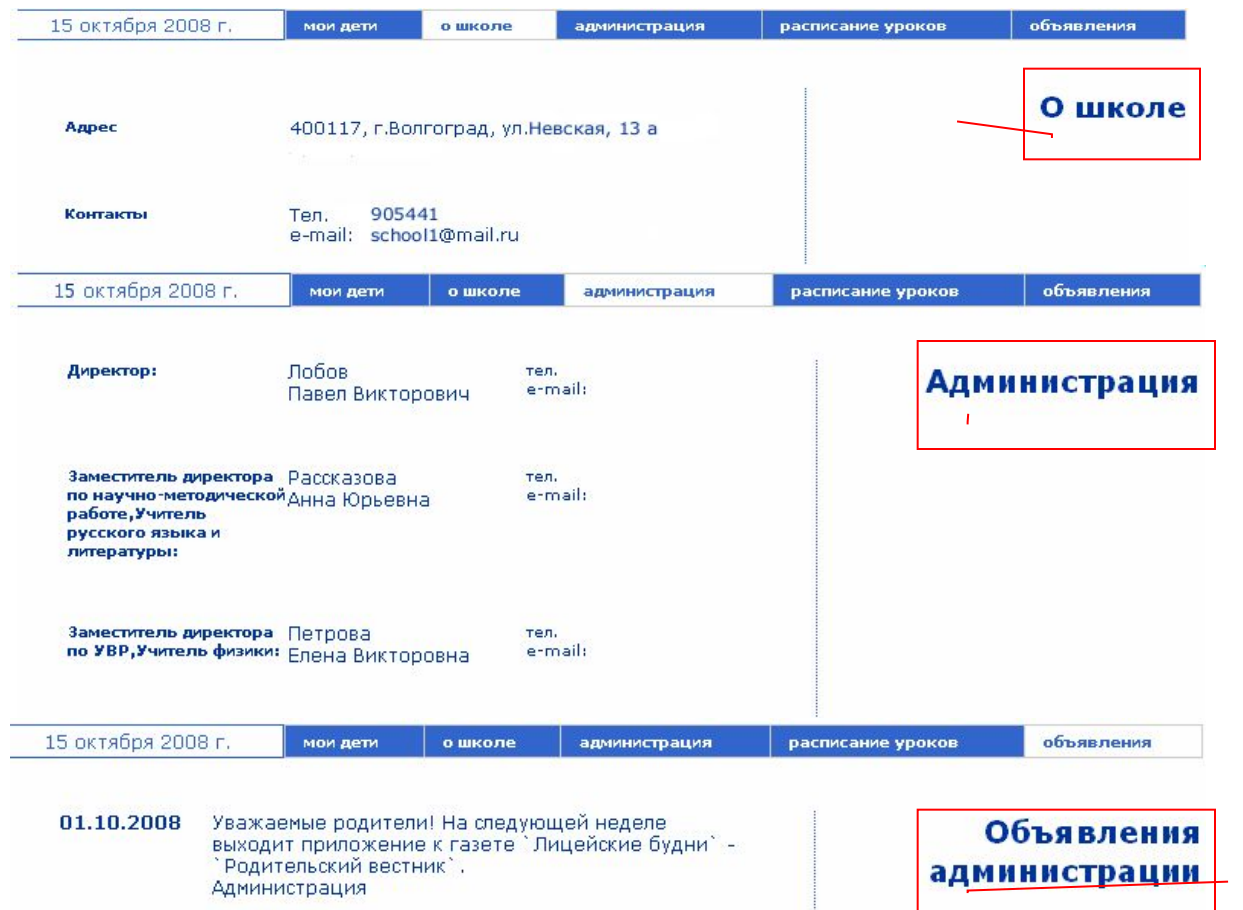

Разделы «О школе», «Администрация», «Объявления администрация», доступные через главное меню пользователя

Данные разделы содержат общую информацию об учебном заведении, его администрации и объявления для всего образовательного учреждения.

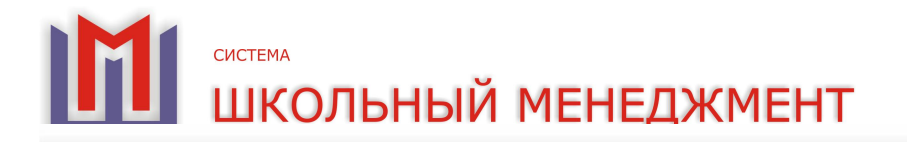

Ľ

В разделе «Расписание уроков» отображается информация для класса ученика, в личном меню которого находится пользователь.

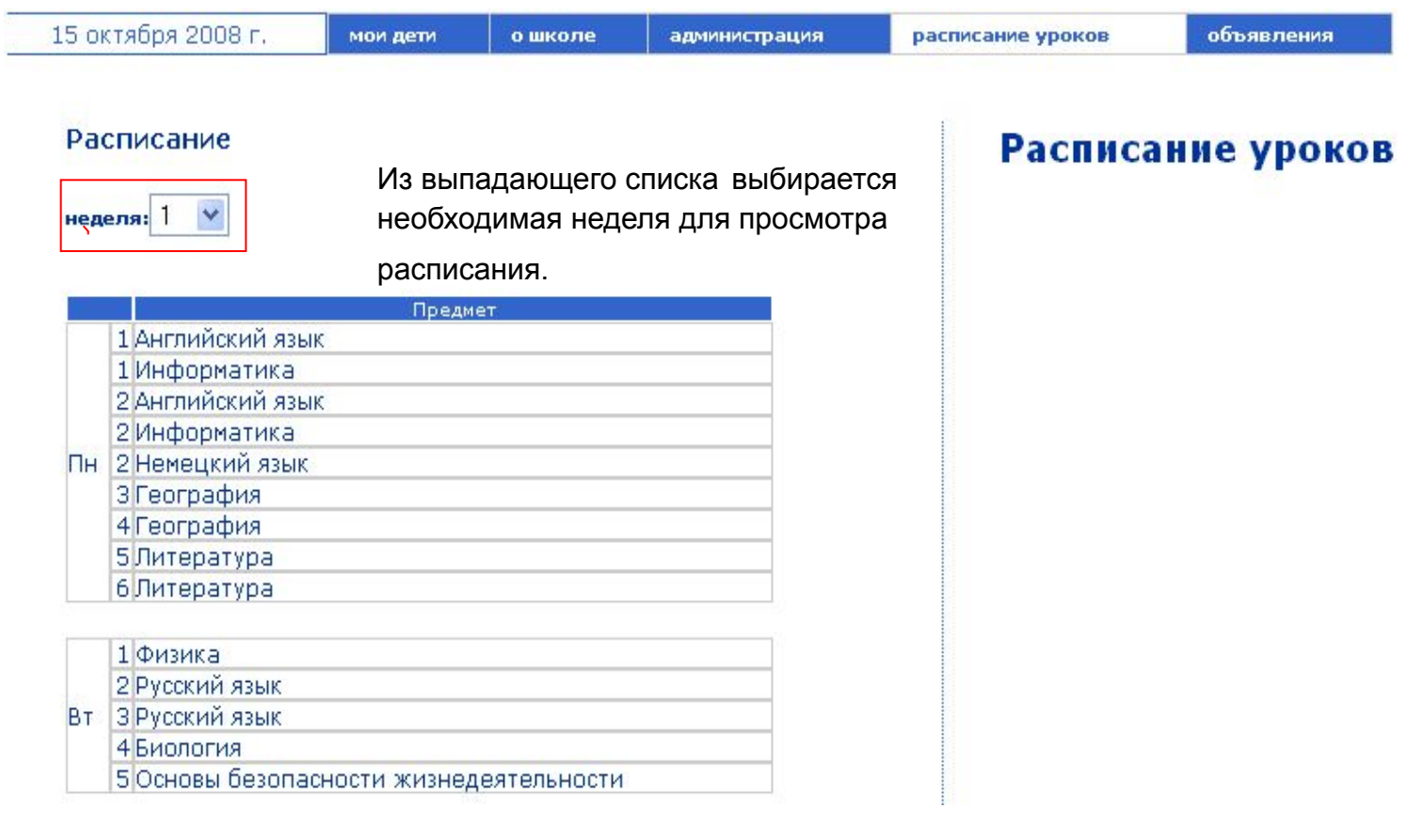

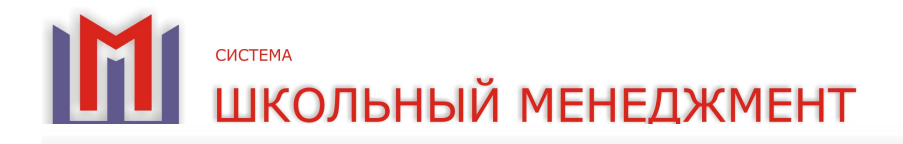

Раздел «Дневник» представляет собой аналог школьного дневника ученика, где отображаются оценки, пропуски занятий, вид работы, домашние задания по каждому предмету на конкретную дату.

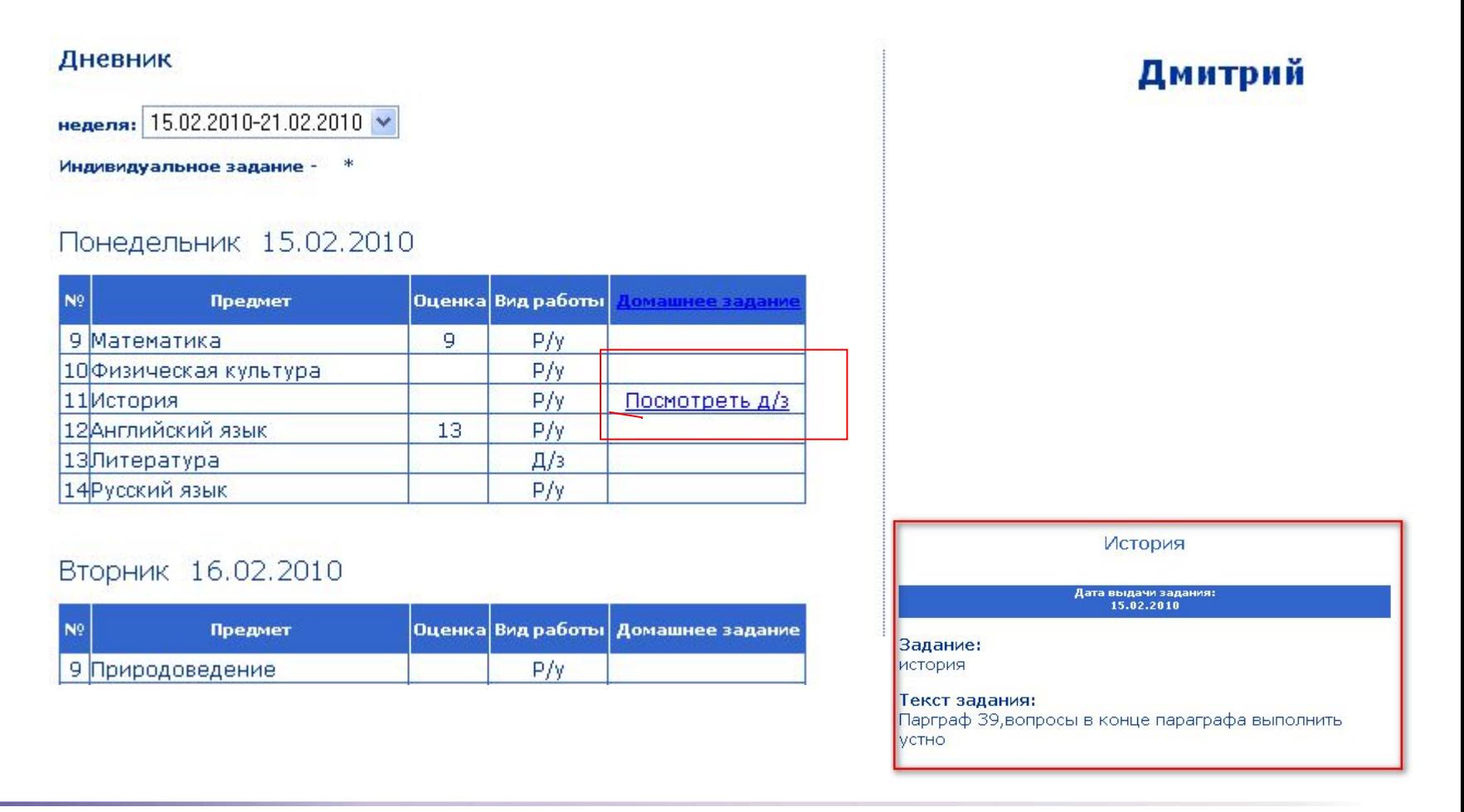

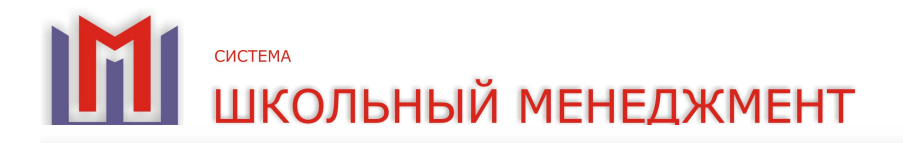

Раздел «Журнал» представляет собой аналог классного журнала, включающий в себя итоговые и текущие оценки по предметам, а так же наличие пропусков у конкретного ученика.

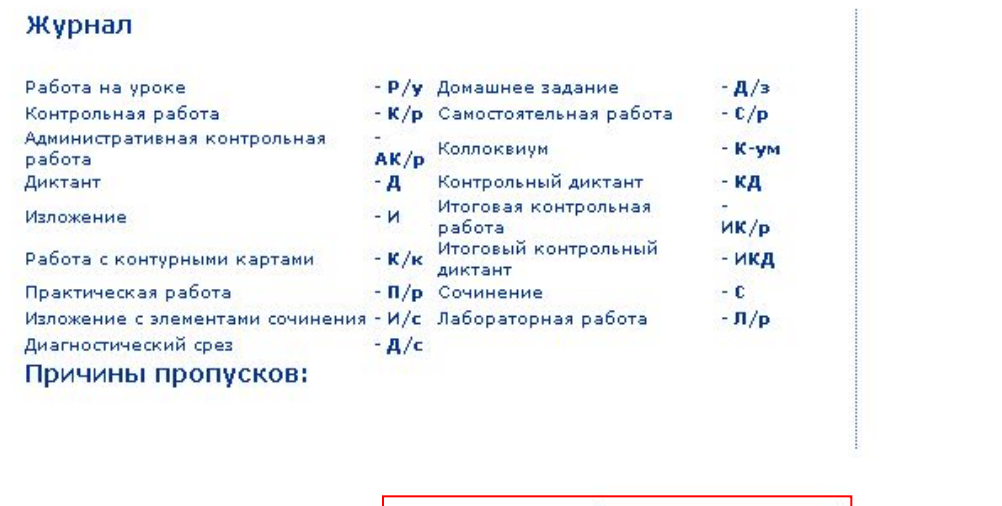

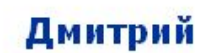

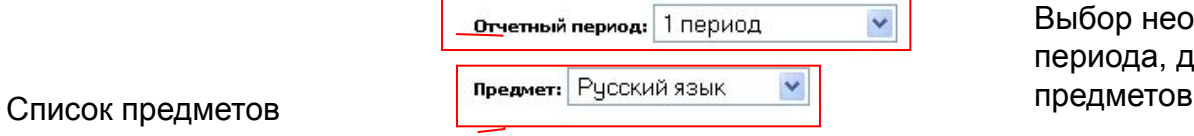

Выбор необходимого отчетного периода, для формирования списка

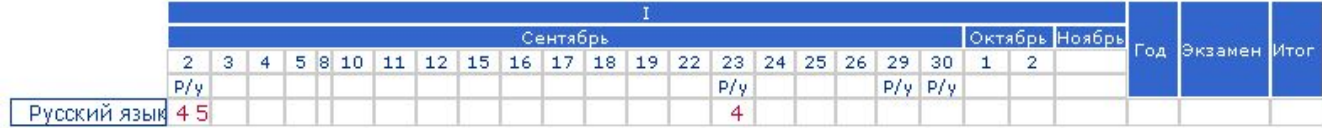

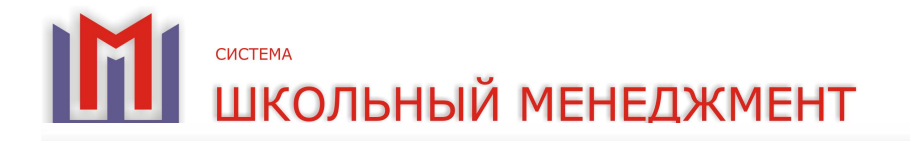

В Разделе «Сообщения от учителя» размещаются сообщения от классного руководителя. Сообщения могут предназначаться как конкретному ученику, так и классу данного ученика.

## Сообщения от учителя

01.10.2008

Зайдите пожалуйста в школу С уважением, Учитель математики Ким Наталья Анатольевна.

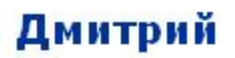